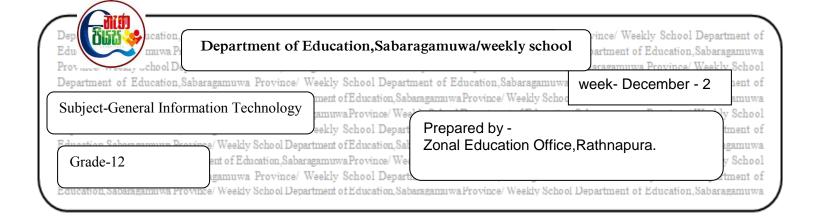

- 1. The following are some of the commands and tools used in word processing software. Briefly describe what they can do.
  - 1.) UNDO
  - 2.) COPY
  - 3.) FIND
  - 4.) SORT
  - 5.) CHANGE CASE
- 2. What can be done using the following shortcut keys?
  - 1.) Ctrl + P
  - 2.) Ctrl + N
- 3. Fill the blanks in the following statement related to electronic presentation software.
  - 1.) The presentation can be viewed as slide show by pressing the ...... Key.
  - 2.) Pressing key ...... Within a slide show will display the white screen.
  - 3.) ..... is an example for electronic presentation software.